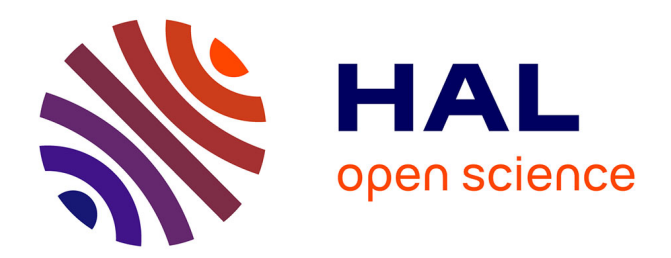

# **Supervision et contrôle des réseaux et services : retour vers le futur**

Olivier Festor, Radu State

### **To cite this version:**

Olivier Festor, Radu State. Supervision et contrôle des réseaux et services : retour vers le futur. Cinquième Ecole d'Hiver des Télécommunications - ECOTEL'2002, Dec 2002, Golfe Juan, France, 14 p. inria-00107632

### **HAL Id: inria-00107632 <https://inria.hal.science/inria-00107632>**

Submitted on 19 Oct 2006

**HAL** is a multi-disciplinary open access archive for the deposit and dissemination of scientific research documents, whether they are published or not. The documents may come from teaching and research institutions in France or abroad, or from public or private research centers.

L'archive ouverte pluridisciplinaire **HAL**, est destinée au dépôt et à la diffusion de documents scientifiques de niveau recherche, publiés ou non, émanant des établissements d'enseignement et de recherche français ou étrangers, des laboratoires publics ou privés.

## Supervision et contrôle des réseaux et services : retour vers le futur

Olivier Festor, Radu State The MADYNES Research Team LORIA-INRIA Lorraine

#### **Objectif et contenu**

Le domaine de la gestion des réseaux et services s'est développé depuis 1984, date des premières velléités d'aboutir à une approche intégrée, principalement via une action forte de normalisation. Tout au long de ces 15 dernières années de recherche, de développement, de standardisation et de normalisation, le domaine a énormément évolué. De la normalisation initiale qui s'est poursuivie jusqu'en 1995, sont issus un modèle fédérateur, i.e. le modèle Gestionnaire/Agent/Base d'Information de Gestion (MIB) et de nombreux concepts (gestion multi-domaines, services de base, modèles d'alarmes, …). Depuis, ce modèle a été décliné dans de multiples approches « normatives » (normes OSI, normes de l'UIT-T, standards de l'IETF, documents du DMTF, …). Pour chacune de ces approches, des solutions logicielles conséquentes (plateformes, toolkits d'agent, …) pour la mise en œuvre sont ou ont été proposées.

Aujourd'hui, le monde de la gestion des réseaux et services est multi-normes, chacune tentant de couvrir une niche, tout en empiétant le plus possible sur la niche des approches voisines. Si les raisons de cette évolution sont évidentes, le résultat, i.e. une multitude d'approches à la fois concurrentes et complémentaires est pour le moins déconcertant. C'est dans ce contexte de crise de la normalisation, de révolution des fondements du domaine face à l'émergence conjointe de nouvelles technologies support mais également l'expression croissante de nouveaux besoins que se place notre intervention.

L'objectif de l'exposé est triple : (1) donner au participant une vision précise de l'évolution du domaine sur les 15 dernières années, (2) décrire les approches émergeantes et les confronter aux besoins des services en forte croissance, (3) présenter les défis que la recherche en supervision et contrôle des réseaux devra relever dans la prochaine décennie.

Pour atteindre cet objectif, la présentation est organisée comme suit. Tout d'abord, nous dressons un bilan des évolutions de la gestion des réseaux et des services de 2 Nouveaux paradigmes et architectures pour la gestion des réseaux et services

1988 à 2002. Ce bilan est assorti d'une cartographie précise de l'état actuel des concepts ainsi que des offres normatives et technologiques du domaine.

Sur la base de cette cartographie et de la présentation des besoins naissant dans les différents domaines d'application : réseaux, intergiciels, services, nous présentons les approches de supervision qui sont aujourd'hui les plus adaptées pour répondre à ces exigences. Nous détaillerons notamment :

- la gestion basée sur la technologie Java avec une illustration au travers de l'approche JMX ainsi que par les interfaces ARM 3.0,
- la gestion utilisant les technologies du W3C et du Web (XML, http, SOAP, …) et sa mise en œuvre dans la gestion de la configuration (SyncML et JunoScript, et des Web Services (WSLA).
- la gestion à base de politiques.

Si ces approches sont aujourd'hui en plein évolution, il apparaît qu'elle ne peuvent en l'état, couvrir tous les domaines d'activité dans lesquels la supervision est requise. Ceci nous amènera à identifier les défis sous-jacents et à présenter les pistes de recherche poursuivies aujourd'hui à travers le monde ainsi que dans notre équipe.

#### **Guide de lecture & références**

Le support du cours (transparents au format PDF) est disponible sur le site du projet MADYNES [\(http://www.madynes.org\)](http://www.madynes.org/). En complément du support, nous donnons ci-dessous un guide de lecture permettant à tout participant d'approfondir sa recherche d'informations sur les thèmes abordés dans cet exposé.

Les conférences IFIP/IEEE IM (ISINM jusqu'en 1995, Integrated Management depuis 1997), IEEE/IFIP NOMS (Network Operations and Management Symposium) et le workshop IFIP IEEE DSOM (Distributed Systems : Operations and Management) représentent la source majeure de contributions de très grande qualité de la recherche en gestion de réseaux et services. La collection des actes de ces évènements depuis 1989 (1<sup>er</sup> ISINM) constitue une base solide pour toute recherche dans le domaine.

En complément, les volumes de JNSM (Journal of Network and Systems Management), des workshops comme LISA, IEEE IPOM, IEEE MMNS ainsi que des sessions dédiées ou des numéros spéciaux d'autres évènements, journaux ou magazines en réseaux et services, sont également très intéressants (JSAC, GLOBECOM, INFOCOM, ACM SIGCOM, Communications Magazine, …).

Les normes ou assimilées étant légion, le lecteur trouvera également une masse d'informations sur les sites des différents organismes et/ou consortiums (UIT, IETF, DMTF, JCP, W3C, Open Group, SyncML, Telemanagement Forum, …).

Finalement, les références ci-dessous ont, en plus des documents cités ci-dessus, largement alimenté le contenu de la présentation et complètent de nombreux points abordés.

- [Festor01] O. Festor, *Ingénierie de la gestion de réseaux et de services : du modèle OSI à la technologie active,* Habilitation à Diriger des Recherches de l'Université Henri-Poincaré – Nancy 1, December 2001.
- [KellerL02] A. Keller, H. Ludwig, *The WSLA Framework : Specifying and Monitoring Service Level Agreements for Web Services,* Proc. LISA'2002, Philadelphia PA, USA, July 2002.
- [Lewis01] L. Lewis, *Managing Businesses and Service Networks,* Kluwer Academic Press, 2001.
- [MartinFlatin02] J-P. Martin-Flatin, *Web-based Management of IP Networks and Systems,*  John Willey & Sons Publisher, 2002.
- [OpenGroup01] The Open Group, *Application Response Measurment, Issue 3.0 Java Bindings,* The Open Group, July 2001.
- [SahaiMSMC02] A. Sahai, V. Machiraju, M. Sayal, A.v. Moorsel, F. Casati, *Automated*  SLA Monitoring for Web Services., Proc. 13<sup>th</sup>. IFIP/IEEE International Workshop on Distribuetd Systems : Operations and Management, DSOM'2002. M. Feridun, P. Kropf, G. Babin, Eds. LNCS 2506, Springer, Montréal, Canada, October 2002.
- [Schönwälder02] J. Schönwälder, *Evolution of Open Source SNMP Tools,* Proc. SANE 2002 Conference, May 2002.
- [SturmMJ00] R. Sturm, W. Morris, M. Jander, *Foundations of Service Level Management, Sams Publishing, 2000.* (compléments sur [www.nextslm.org\)](http://www.nextslm.org/)
- [FleuryL01] [M. Fleury](http://www.amazon.com/exec/obidos/search-handle-url/index=books&field-author=Marc Fleury/103-3903661-4197409), J. Lindfors & al., *Jmx: Managing J2ee Applications with Java Management Extensions,* Sams Publishing, 2002.

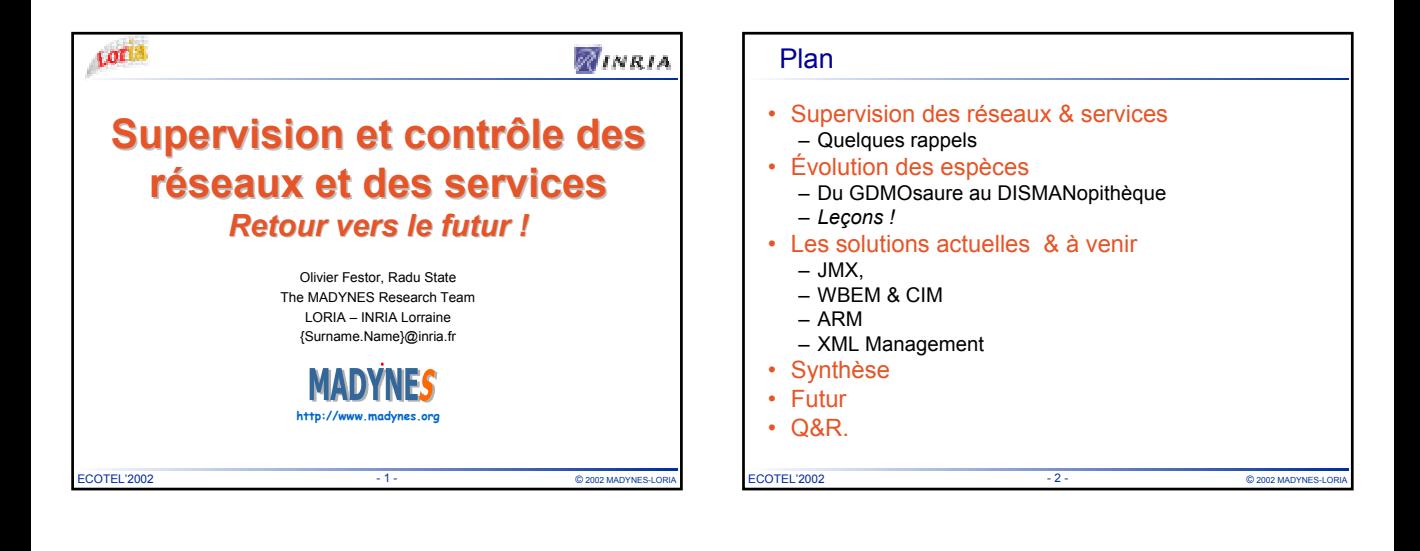

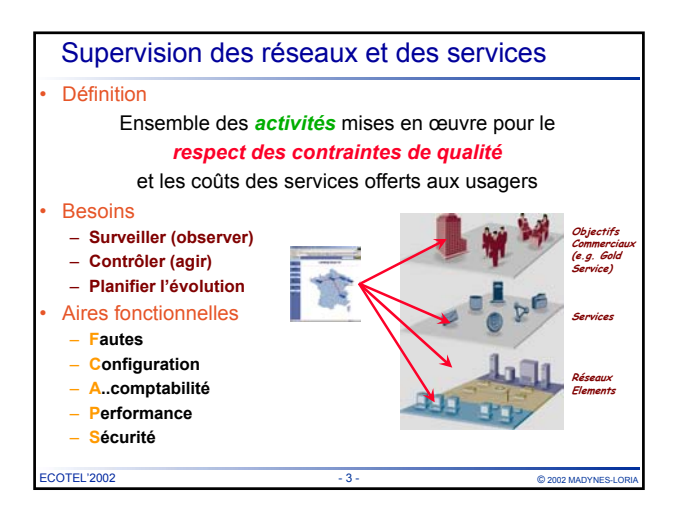

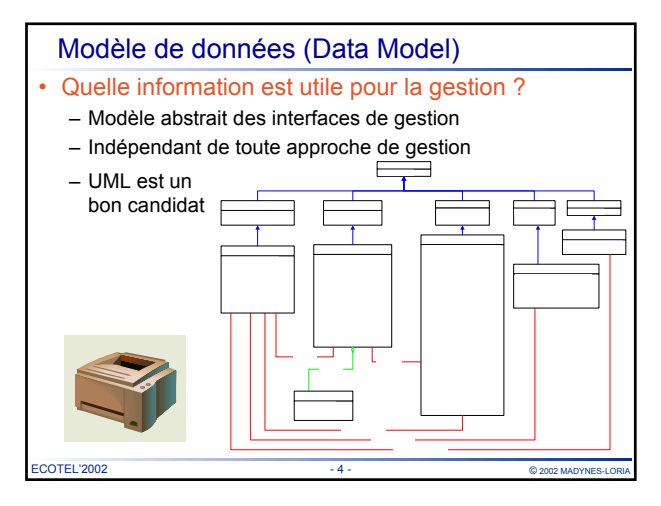

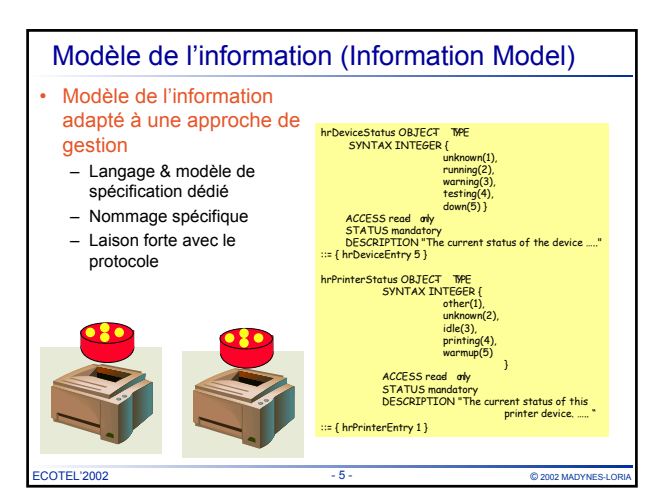

#### Modèle organisationnel

- Quels intervenants sont nécessaires suivant quelle organisation ?
	- Superviseur, Agent, hiérarchie, proxy, médiateur, …
	- Domaines physiques, logiques

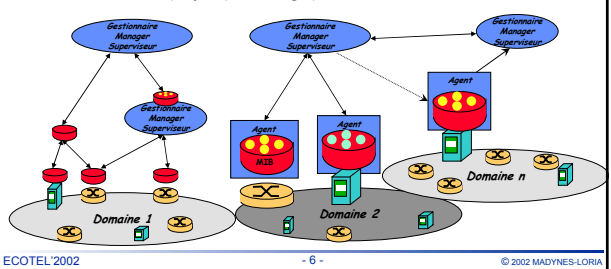

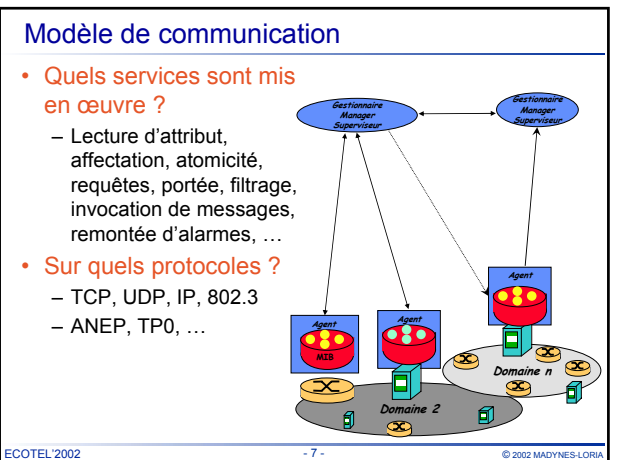

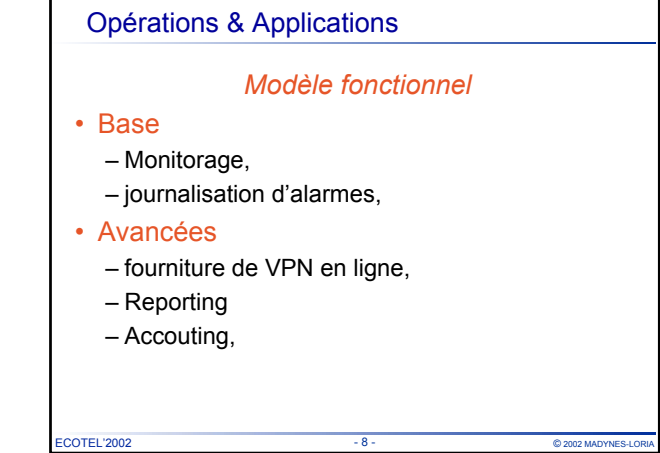

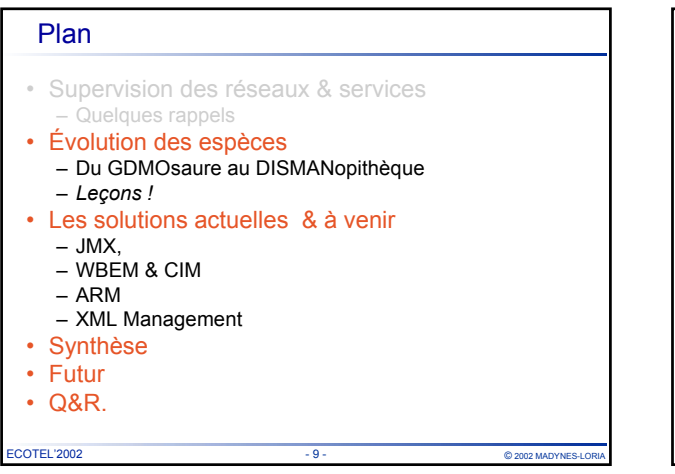

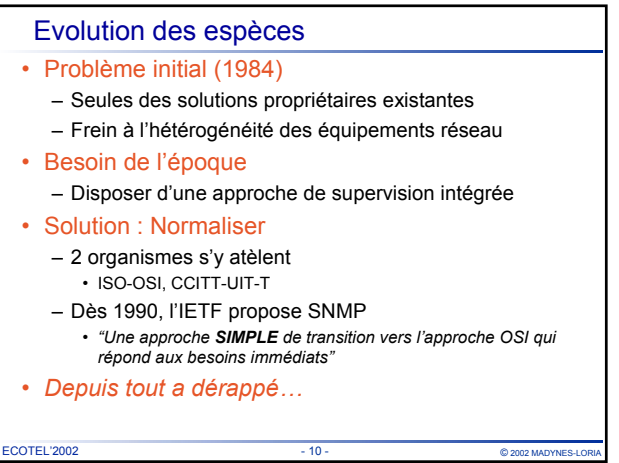

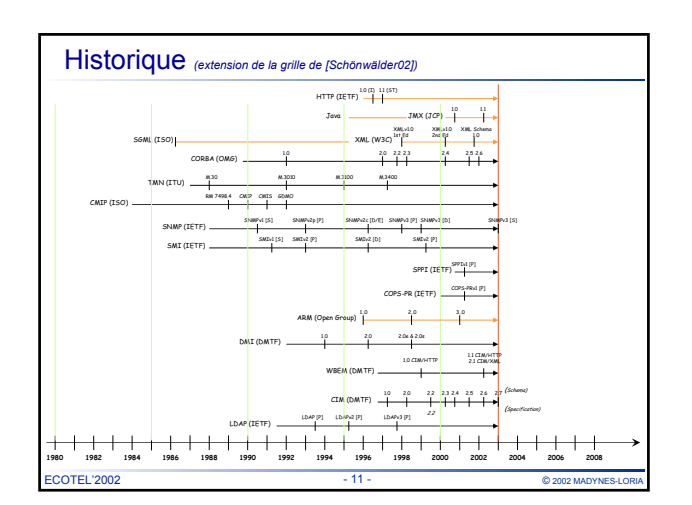

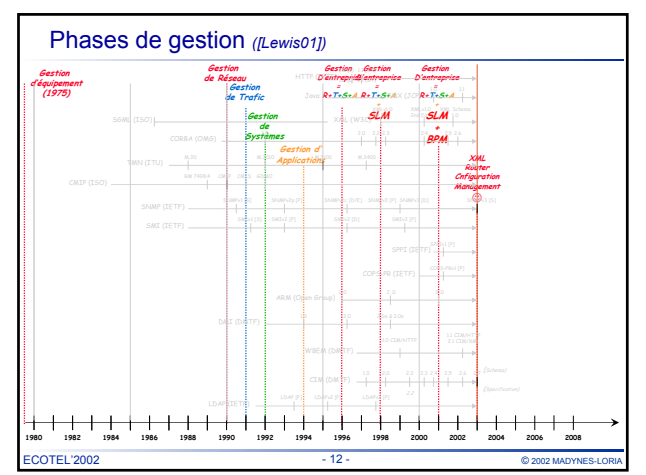

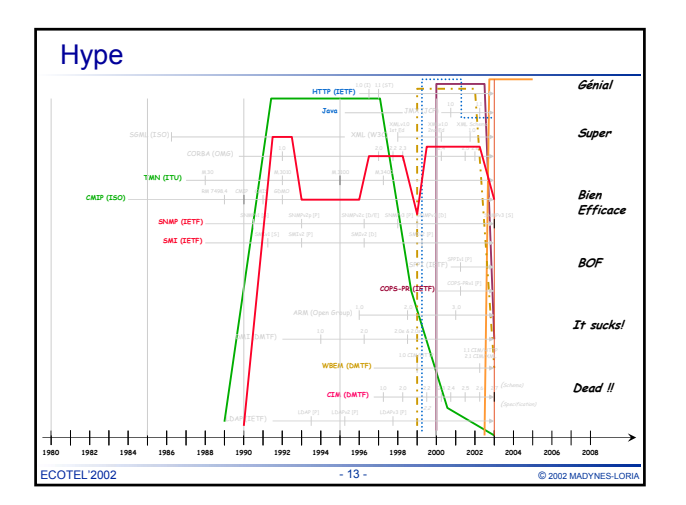

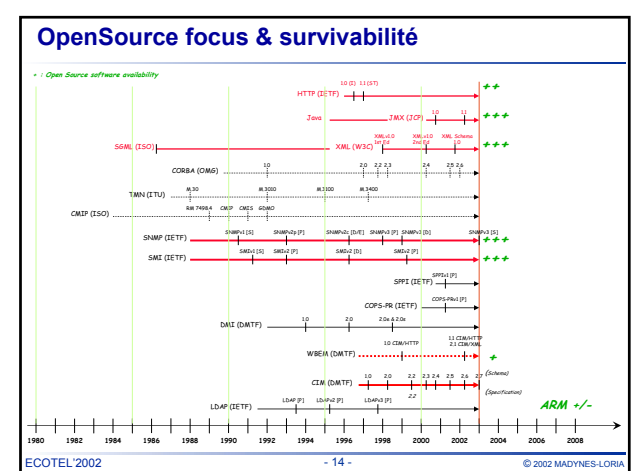

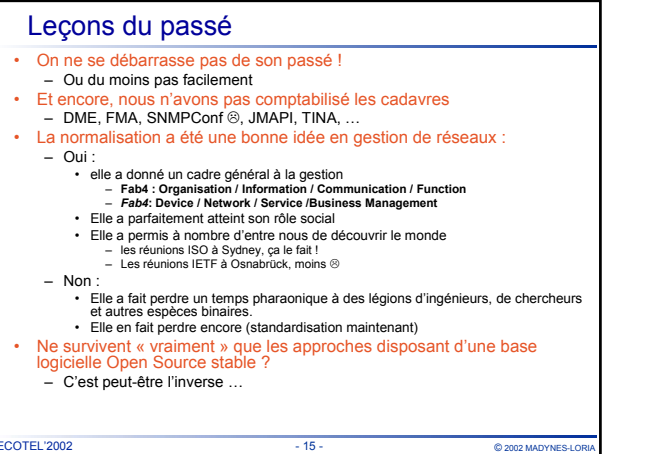

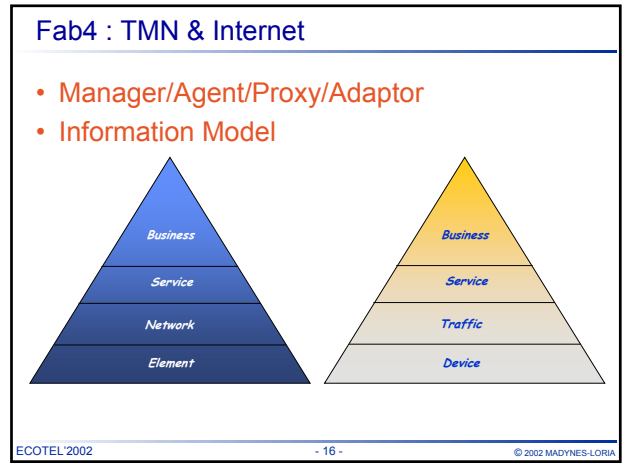

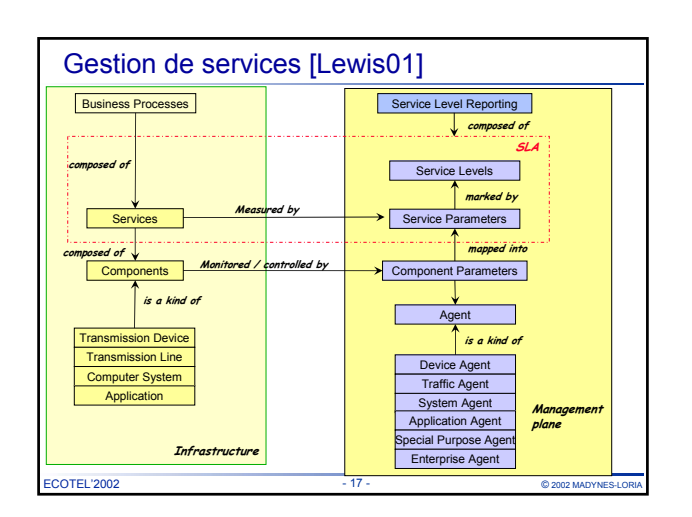

#### Plan

- Supervision des réseaux & services – Quelques rappels
- Évolution des espèces – Du GDMOsaure au DISMANopithèque – *Leçons !*
- Les solutions actuelles & à venir – JMX,
	- WBEM & CIM
	- ARM
- XML Management
- Synthèse
- Futur
- Q&R.

ECOTEL'2002 - 2002 MADYNES-LORIA

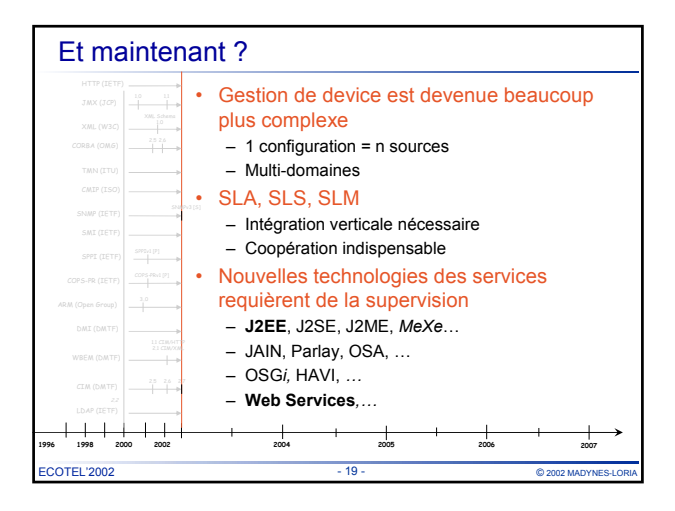

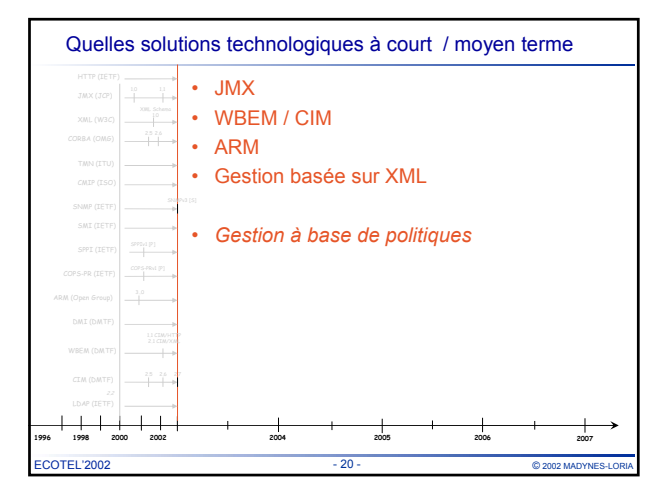

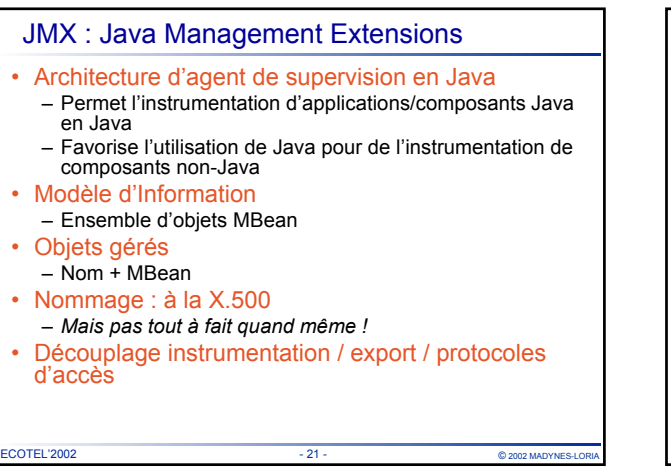

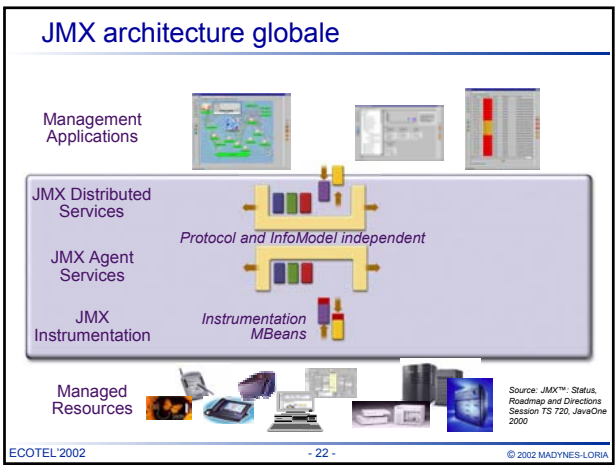

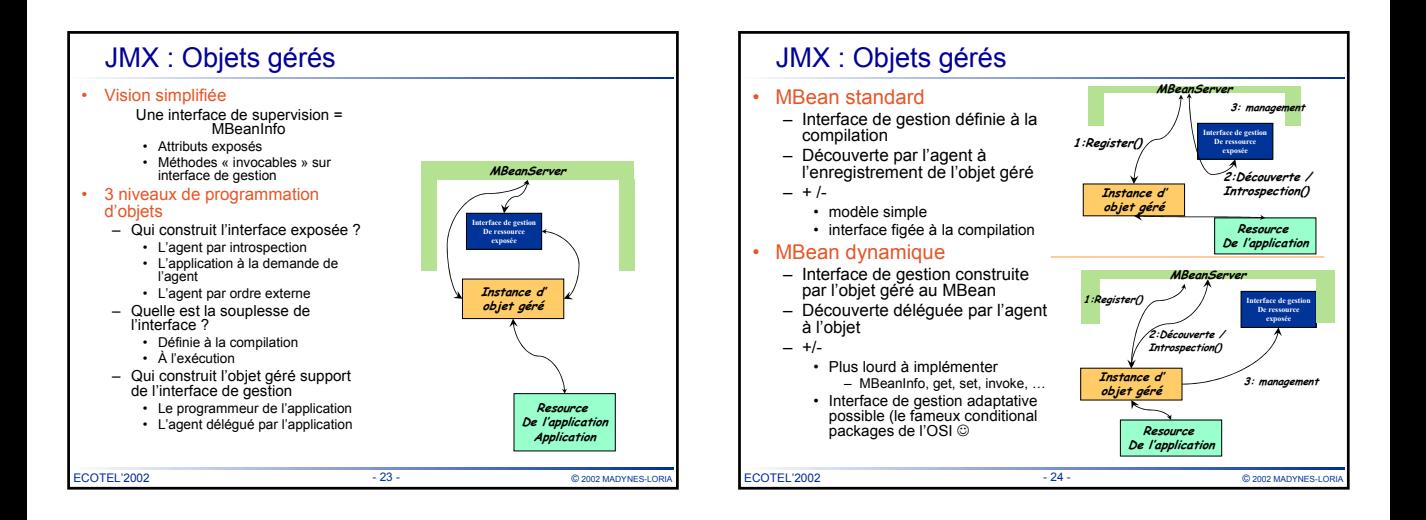

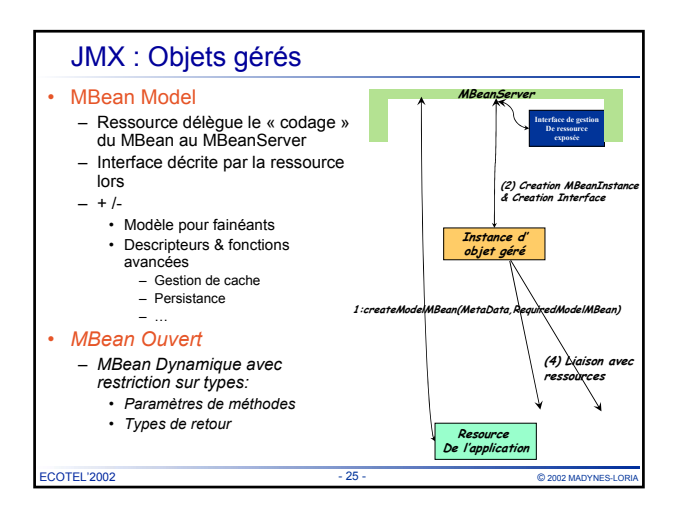

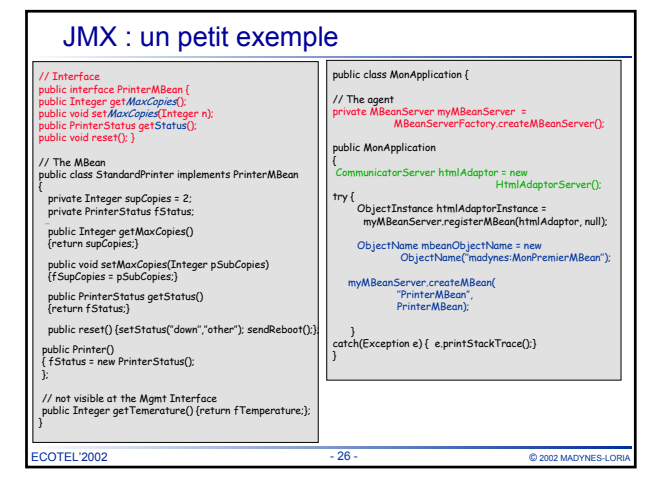

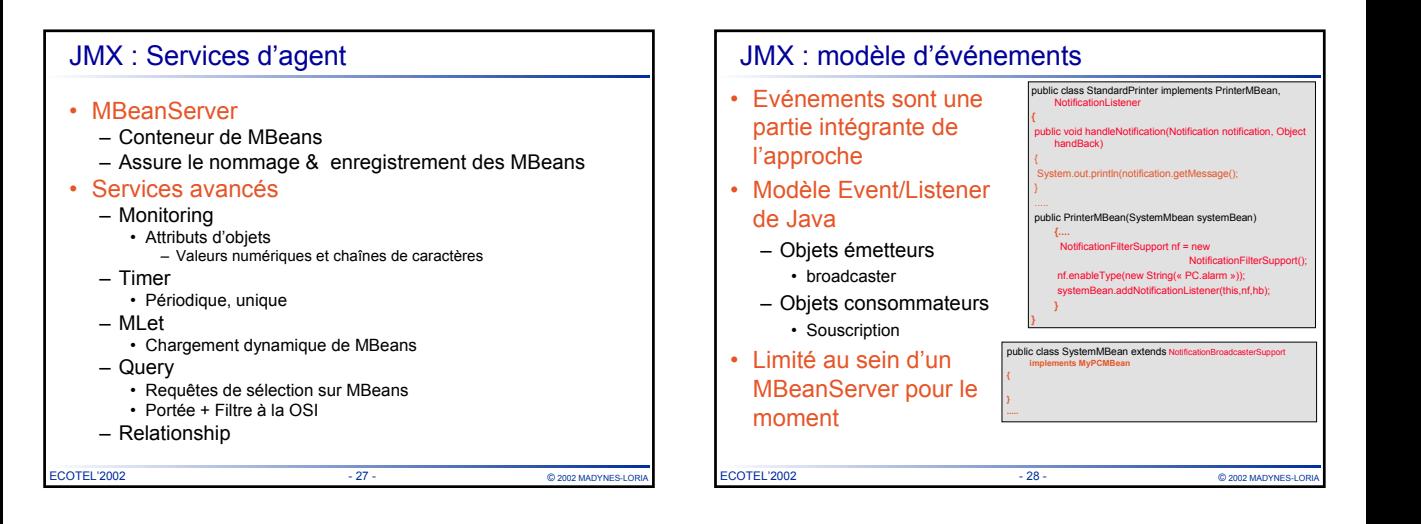

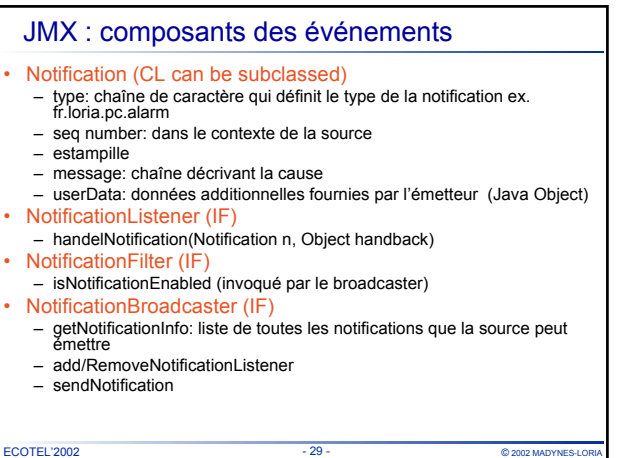

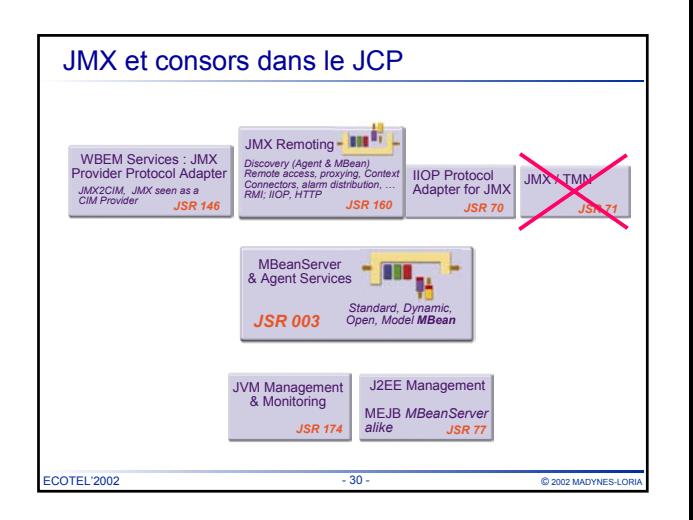

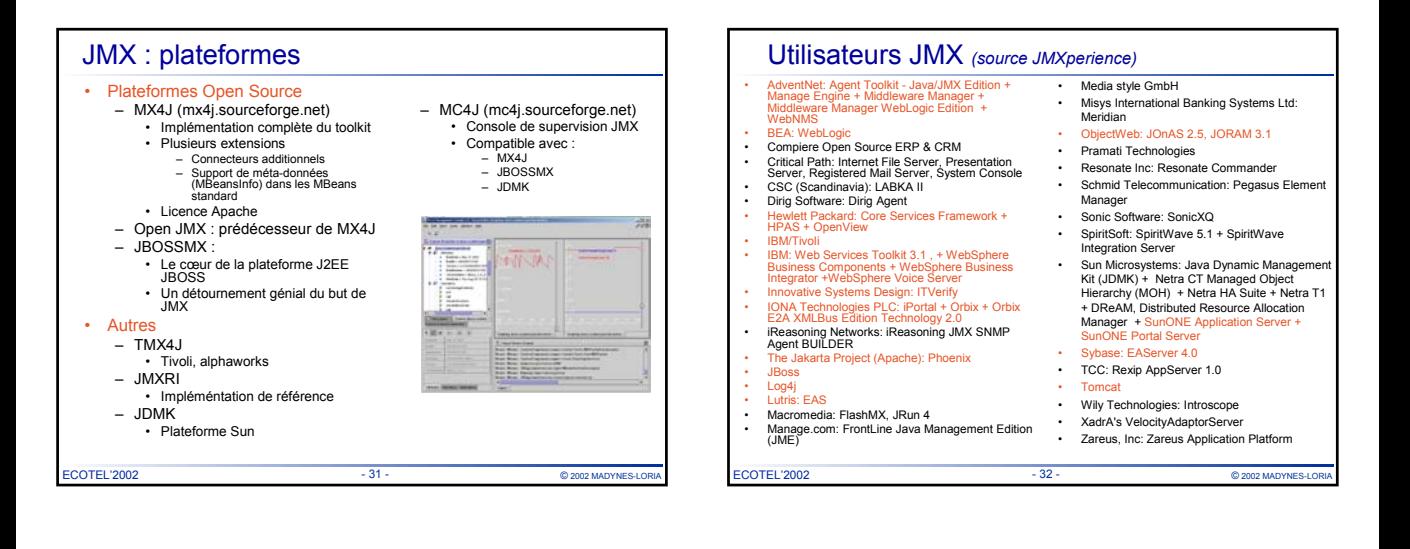

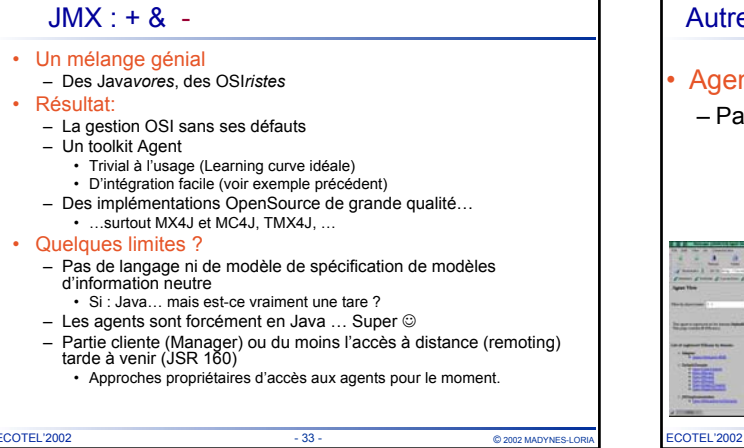

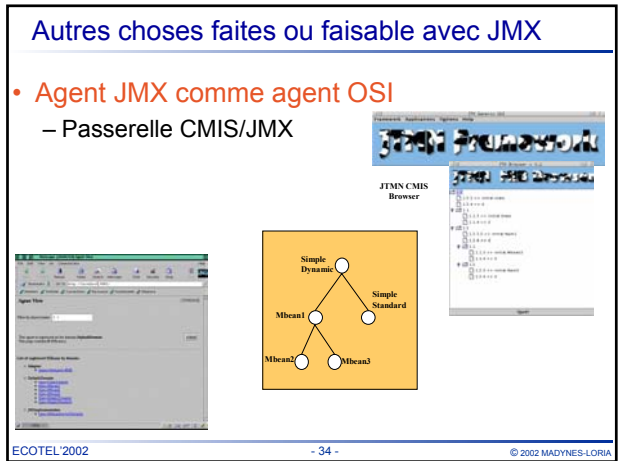

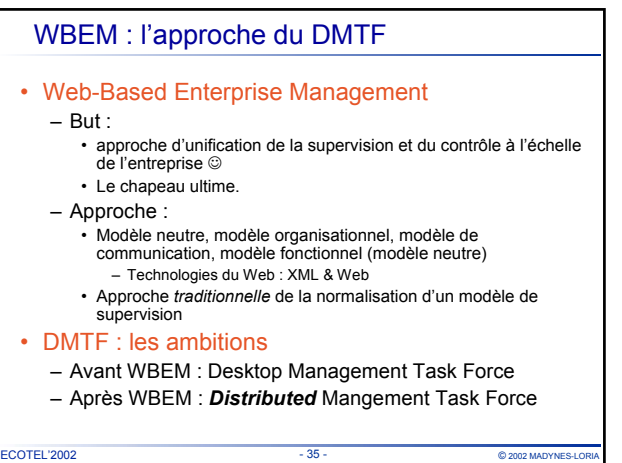

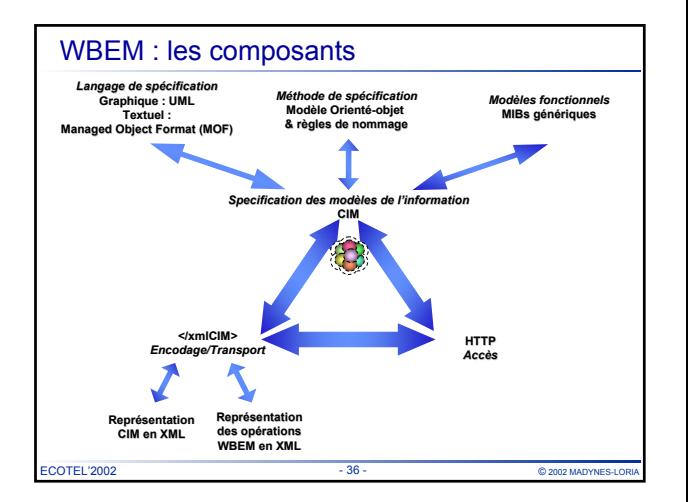

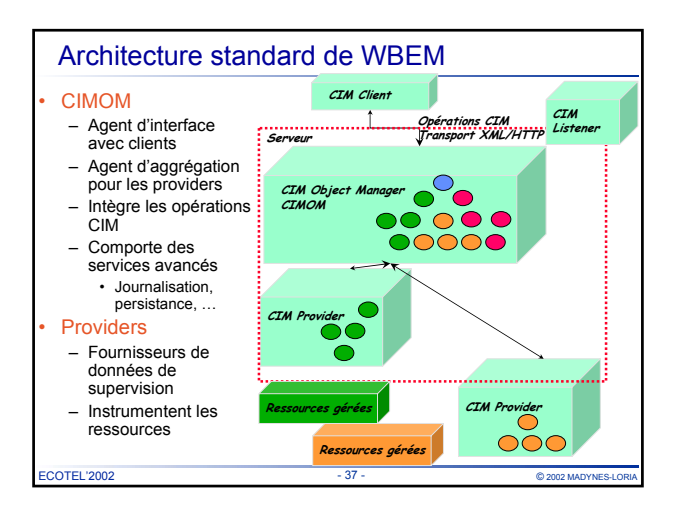

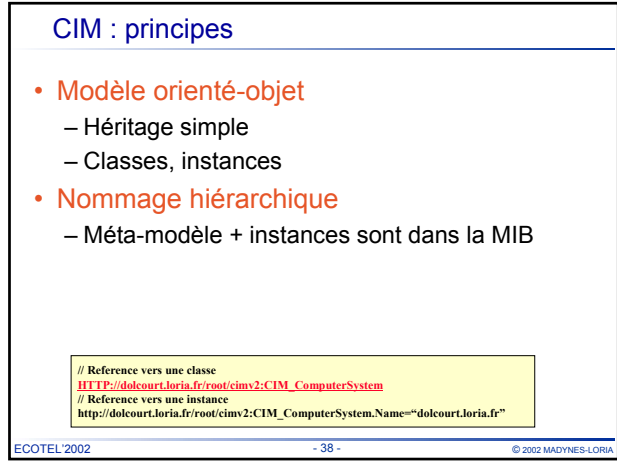

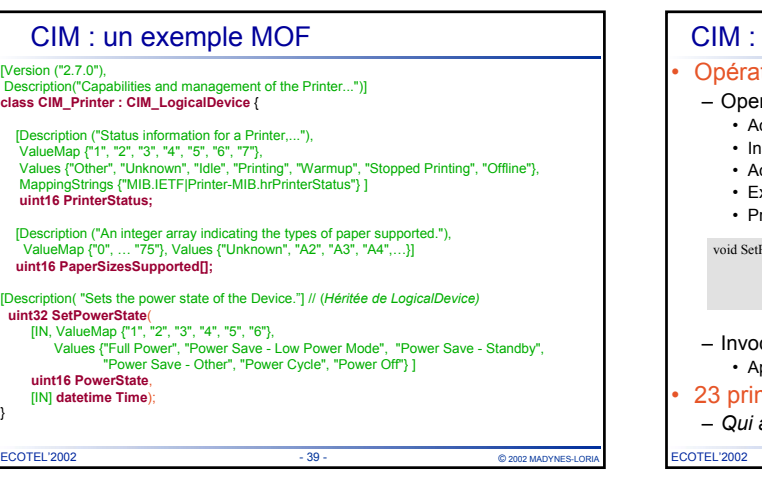

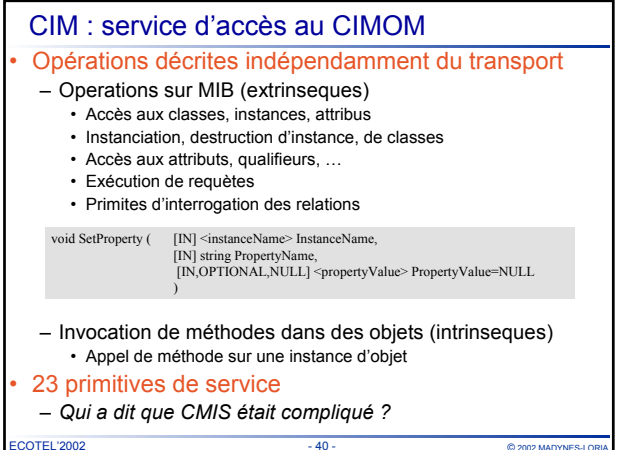

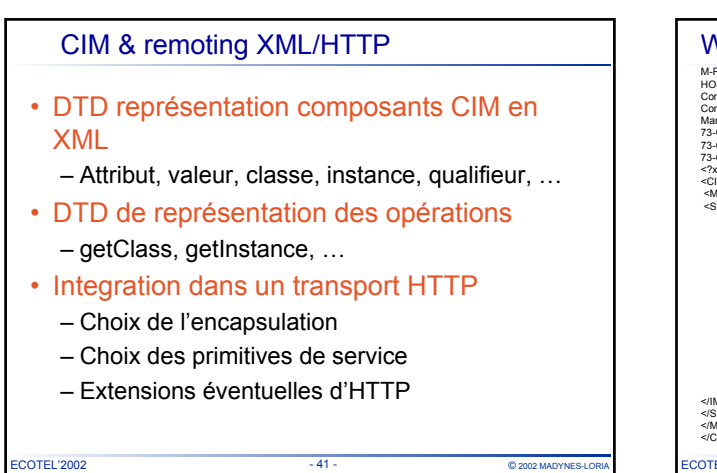

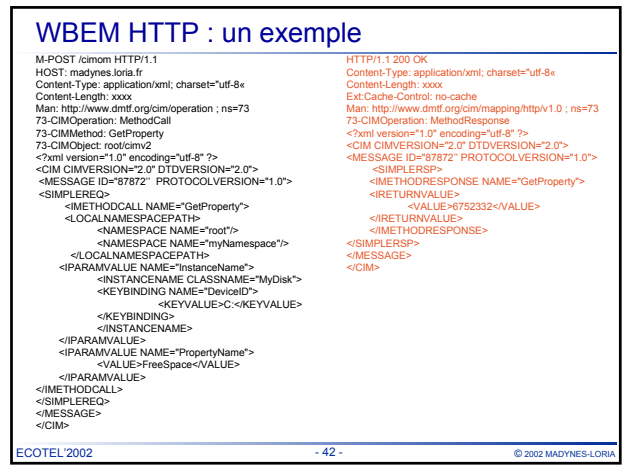

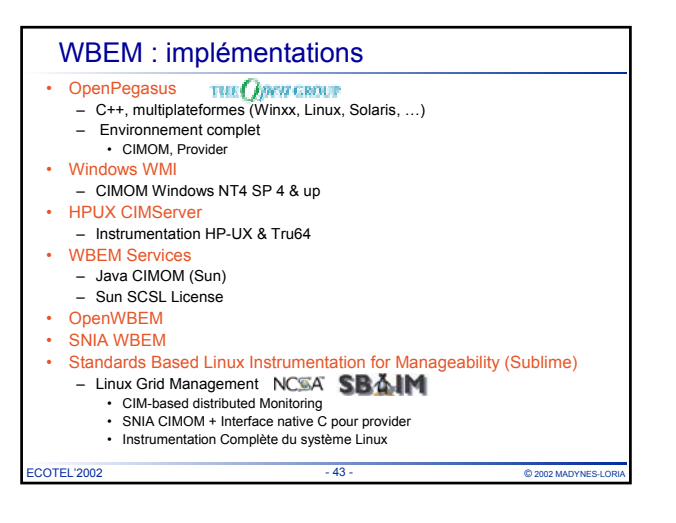

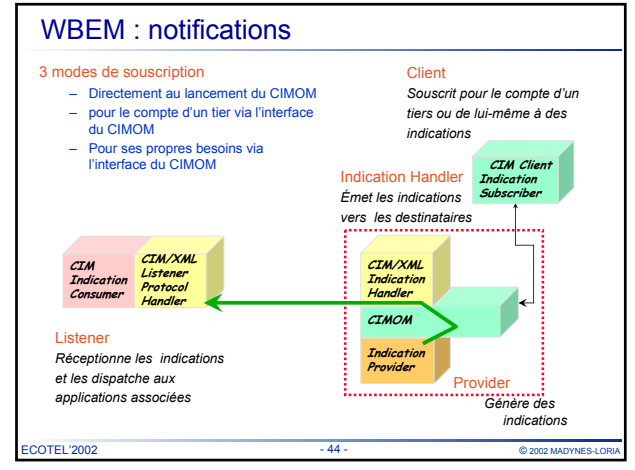

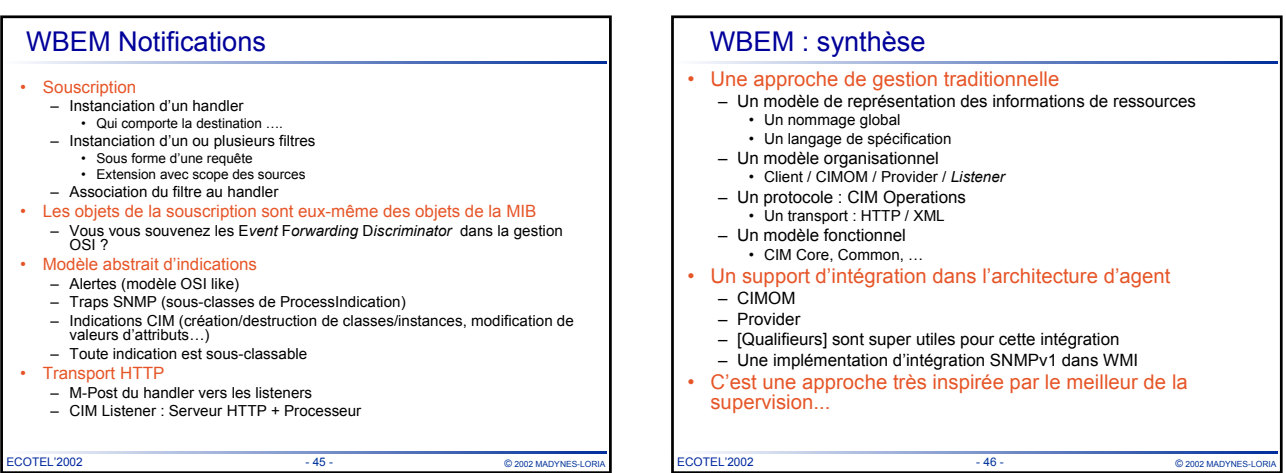

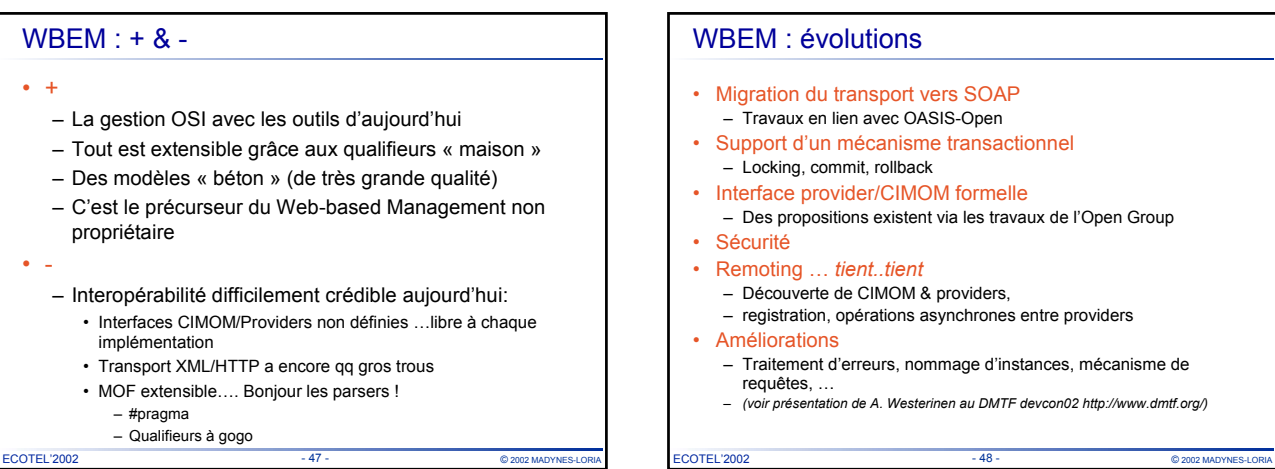

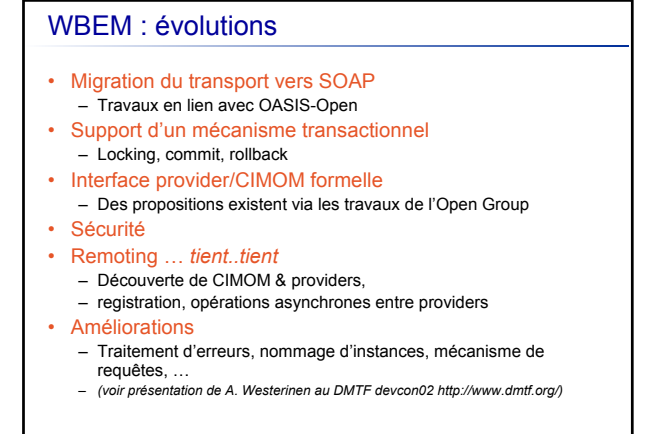

#### Compléments : EMMA

- Présenté à Java One 2002
- Exemple type de complément JMX/WBEM
	- Surcouche sympatique de génération d'agent de gestion Java
	- Indépendante des frameworks
	- Génère du JMX (Agent + MBean) &/ν WBEM (Provider + managed objects + spécification MOF)

ECOTEL'2002 - 49 - © 2002 MADYNE

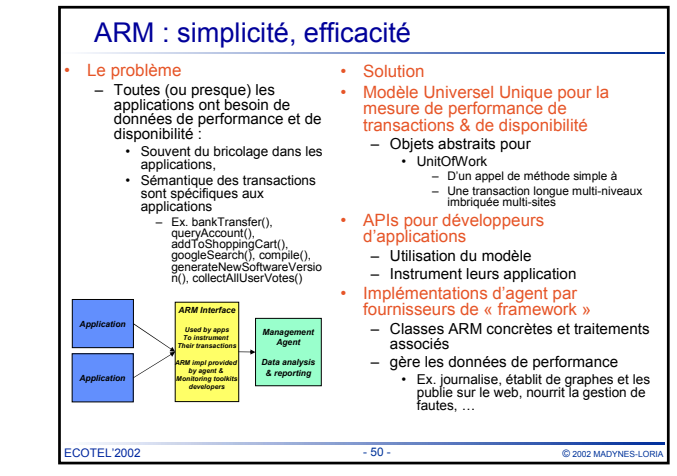

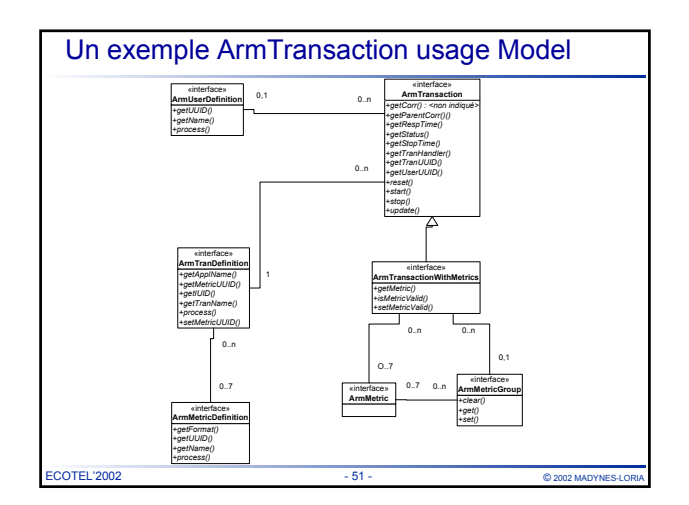

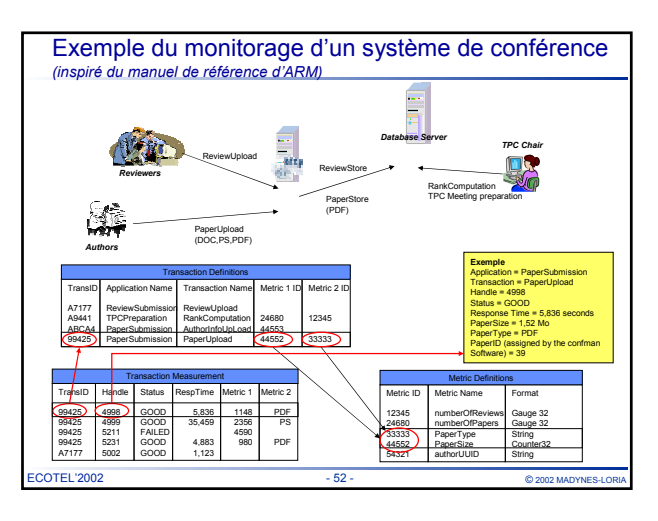

#### ECOTEL'2002 - 53 - © 2002 MADYNES-LORIA – Une spec normative qui tiend en 100 pages – Peu d'implémentations disponibles sur Internet • Guère que celle de l'Open Group  $\overline{2}$ ECOTEL'2002  $\overline{54}$ Gestion à base d'XML • Définition – Utilisation d'XML et des technologies associées comme support à la supervision • Très à la mode aujourd'hui – Même l'IRTF & l'IETF s'y intéressent • De véritables approches – WBEM en est la première – Configuration Management en profite vraiment • Du micro-device : T68i avec SyncML Junoscript • Et bien sûr dans les plateformes – Ex: OSS-J

### ARM : synthèse

- Petit mais costaud !
	- (dont du javadoc) et qui est compréhensible par un être binaire à BAC+10… le bonheur
	- Hyper utile
- Exploitée ????
	- -
		- ++ Celle de MADYNES

• Au macro-device : Routeurs JUniper avec **Super intéressant, mais un cours à elle toute seule !** *GET /context{@name="router.nowhere.com*<br>and @cort="161"<br>and @community="public"]<br>/IF ABVifEntry[ifOperStatus='up'<br>and ((ifOLIErrors \* 10000 > ifOutOctets)])/ifDescr<br>or (ifOutErrors \* 10000 > ifOutOctets)])/ifDescr

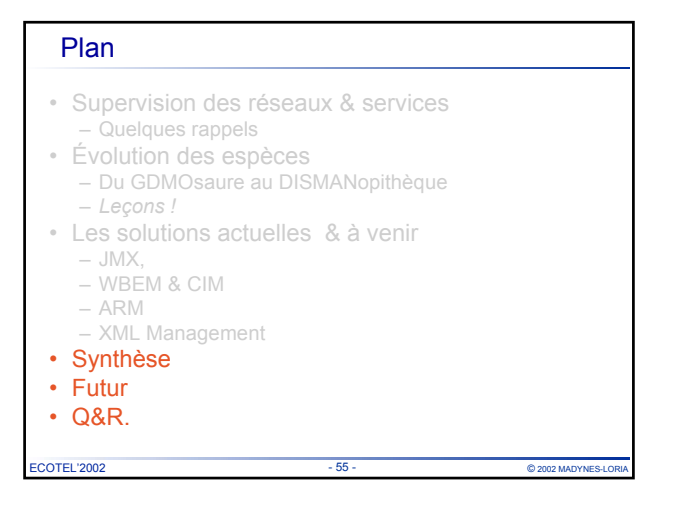

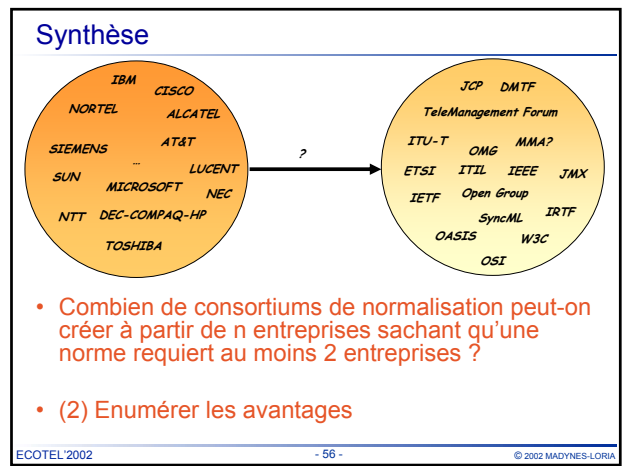

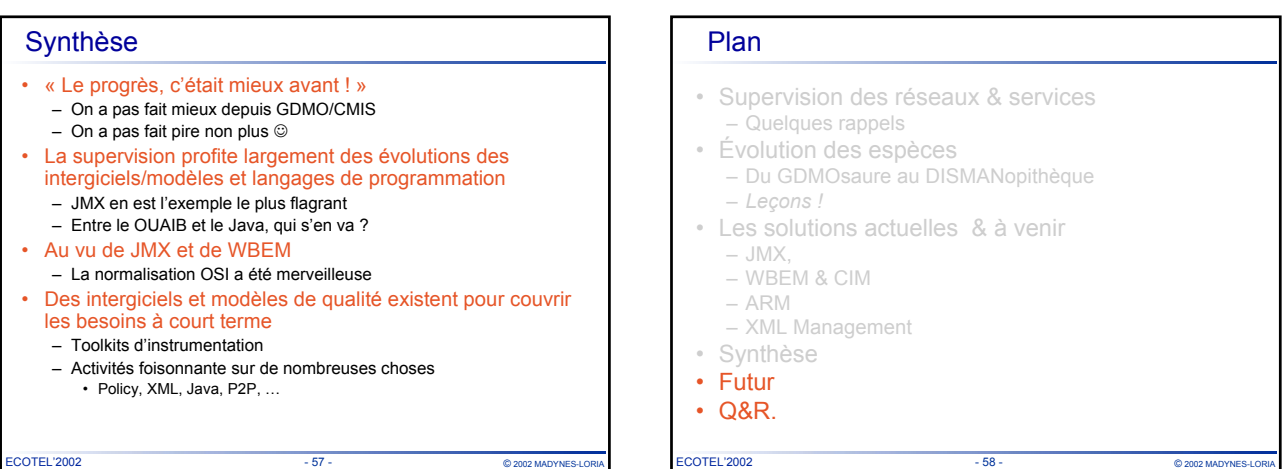

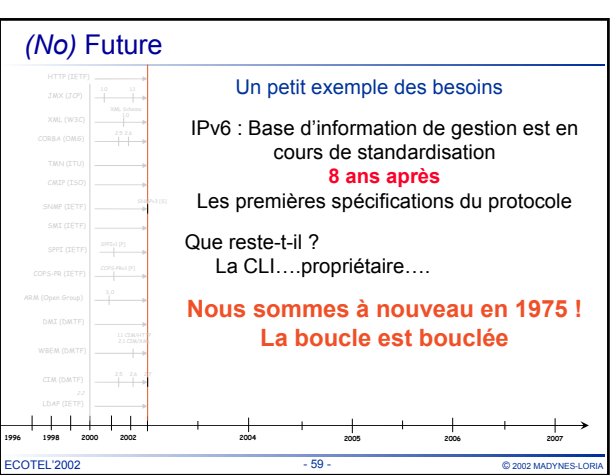

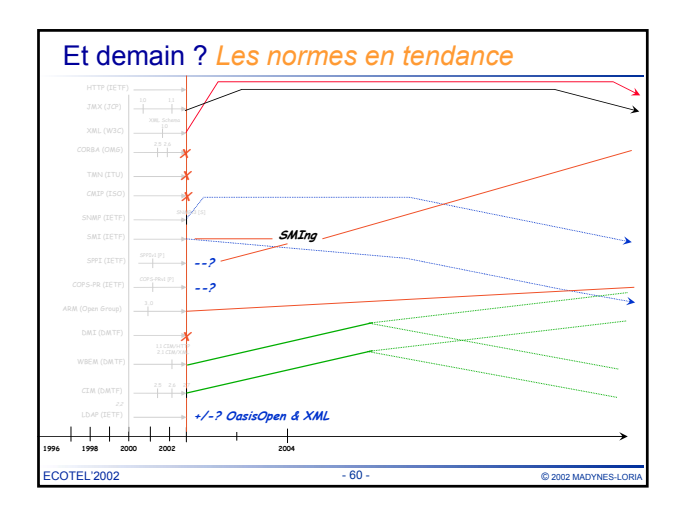

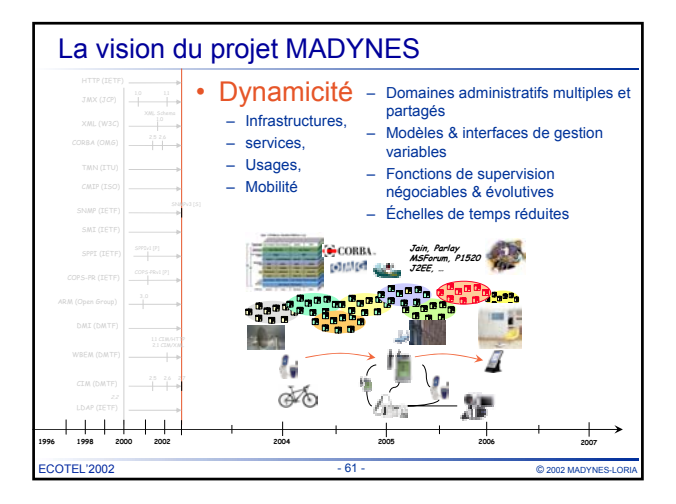

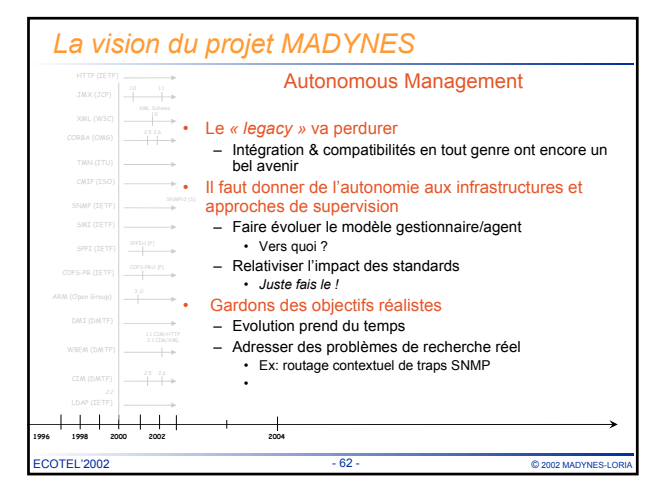

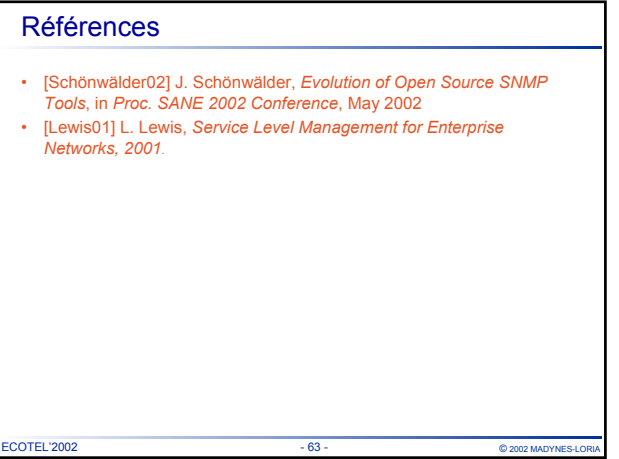